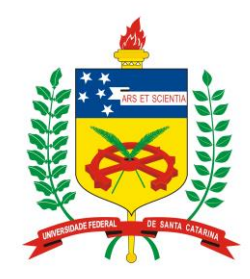

## Configurador de Redes Elétricas

Prof. Antonio Simões Costa **UFSC – Depto. de Engenharia Elétrica Grupo de Sistemas de Potência**

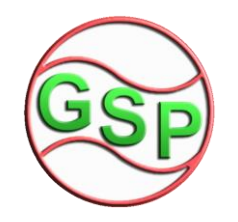

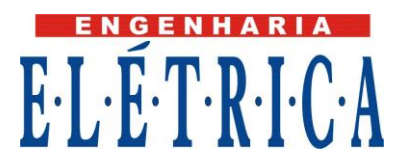

## Função do Configurador de Redes

- Determinar a topologia corrente da rede elétrica a partir do processamento do *status* de chaves e disjuntores;
- A saída produzida pelo configurador é o modelo barra-ramo da rede elétrica:
	- Barras identificadas com sua geração, carga, shunts, etc.
	- Determina conectividade da rede;
	- Identifica ilhas energizadas e não-energizadas.

#### Função do Configurador de Redes – Exemplo (1)

Modelo da rede no nível de seção de barra:

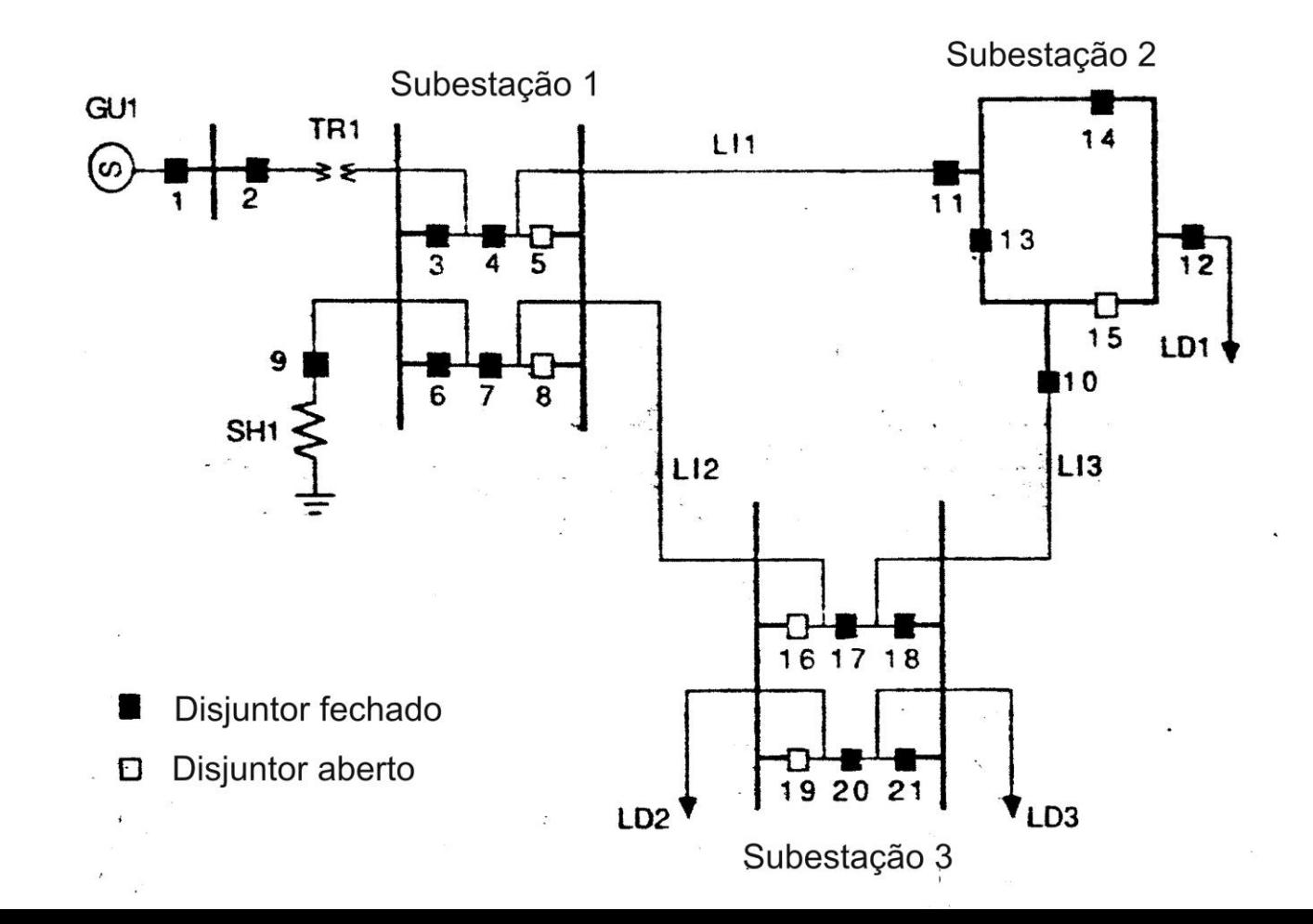

3

#### Função do Configurador de Redes – Exemplo (2)

Modelo barra-ramo para a rede:

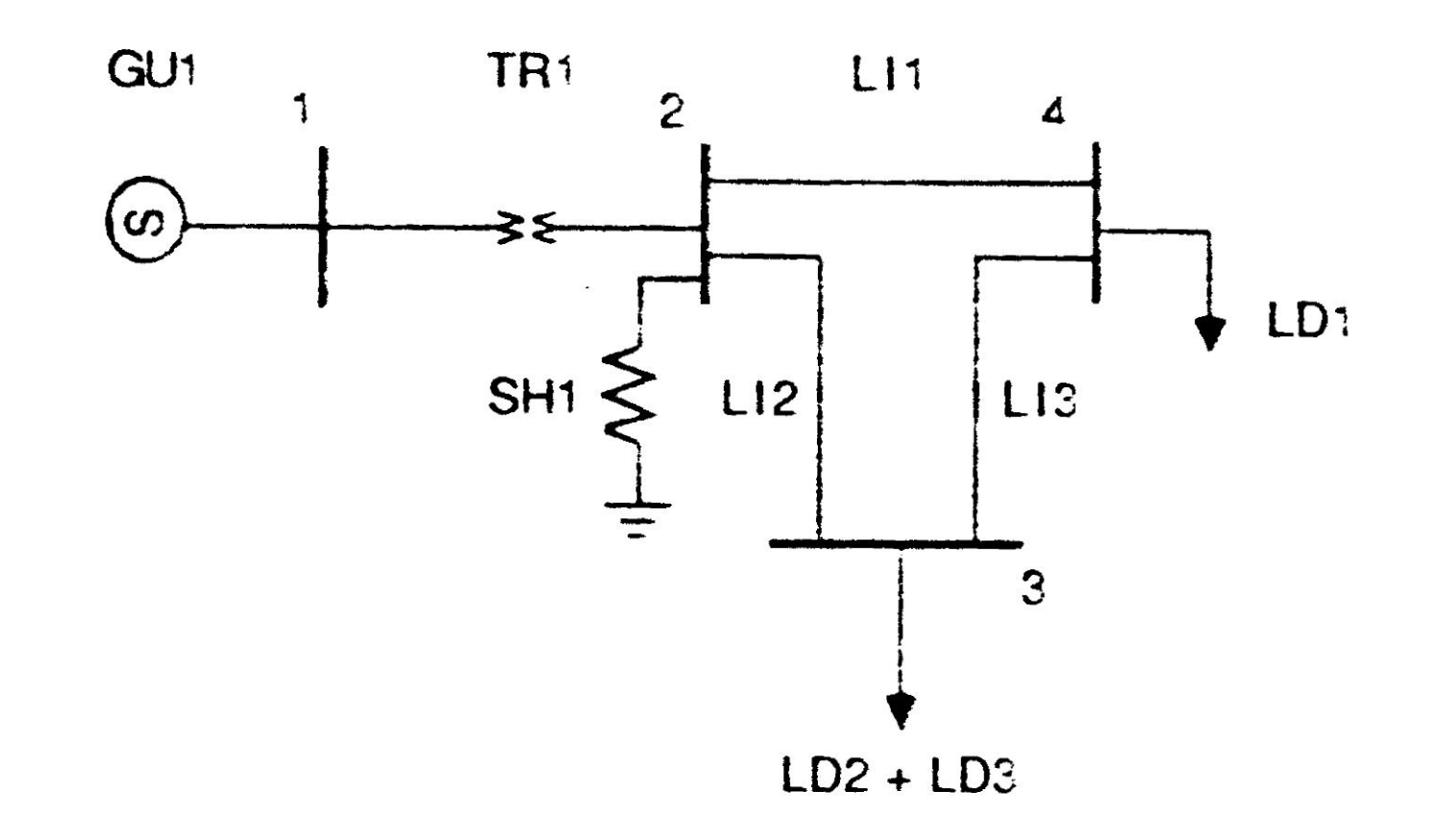

### Status de Disjuntor × Abertura de Ramo

- Seções de barramento estão em um mesmo nível  $de tensão \Rightarrow podem ser interconectadas pelo$ fechamento de chaves e disjuntores;
- ▶ Diferentes combinações de *status* de disjuntores em geral produzem diferentes topologias;
- Entretanto, a abertura de um disjuntor não necessariamente implica na abertura de um circuito.

## Exemplo 1

> Lay-out da subestação (disjuntor-e-meio):

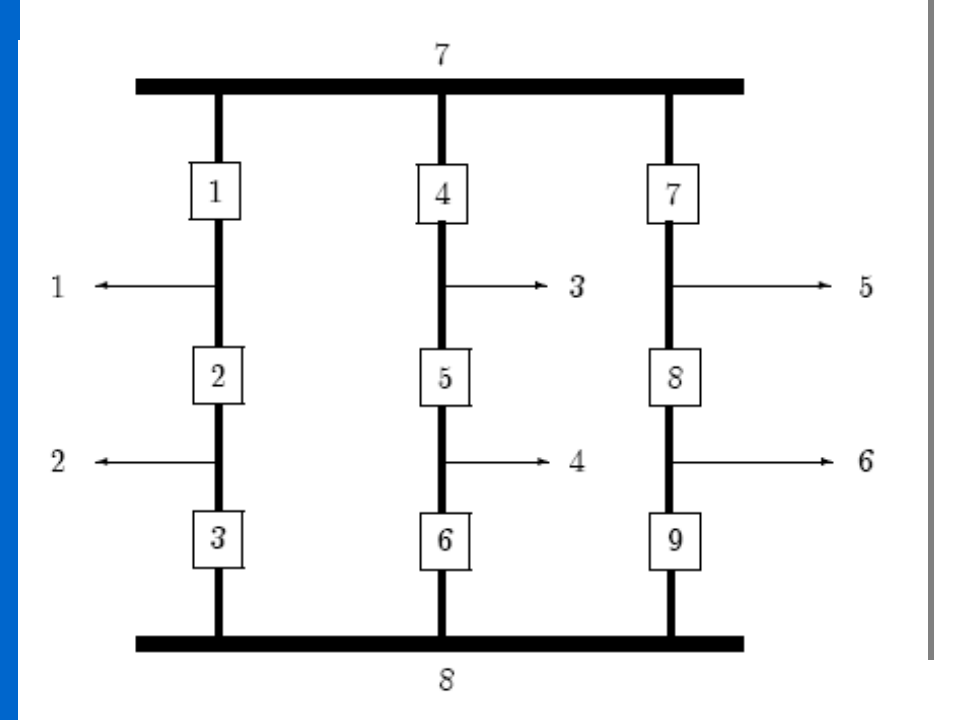

> Todos os disjuntores fechados:

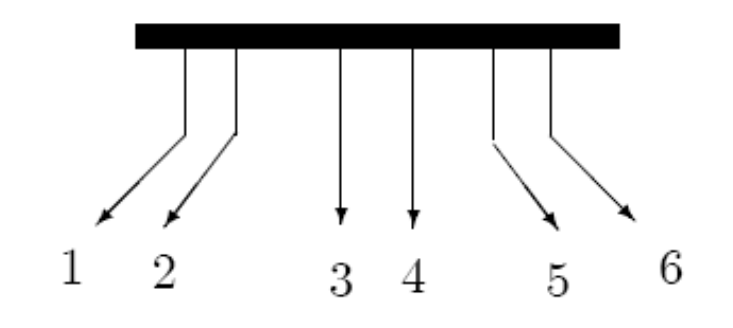

 $\triangleright$  Se, p. ex., o disjuntor 1 estiver aberto, a mesma topologia será obtida.

## Exemplo 2

> Lay-out da subestação (disjuntor-e-meio):

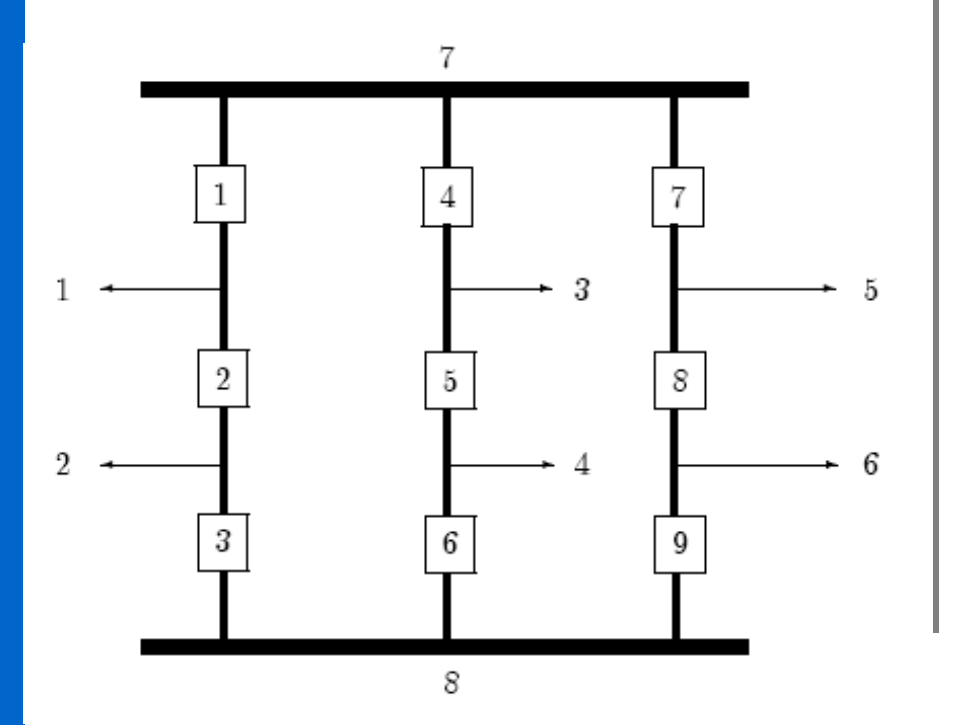

 $\triangleright$  Disjuntores 2, 5, 8 abertos, demais disjuntores fechados:

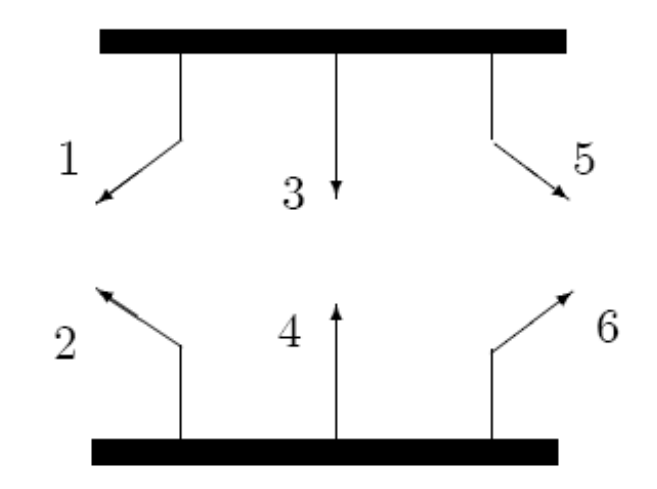

## Etapas da Configuração de Redes

#### Configuração de Subestações:

- **Processamento de seções de barra para cada nível de** tensão;
- Objetivo: determinar se são conectadas por disjuntores fechados.

#### Configuração da Rede:

- Verificação de como as barras são conectadas pelos ramos (LTs ou trafos) para formar ilhas;
- Tabulação dos Resultados.

# Convenções e Terminologia - 1

#### **≻ Subestação:**

- **Precisamente definida pelo fato de se tornar um** único nó elétrico quando todos os seus disjuntores estã fechados;
- **Identificada univocamente por numeração.**

### **≻ Circuito:**

- Linha, barra, transformador, etc., eletricamente conectada a um disjuntor;
- Também é univocamente identificada por um número.

## Convenções e Terminologia - 2

 Disjuntor: Um disjuntor está sempre conectado entre dois circuitos.

- $\triangleright$  *Status* de um disjuntor:
	- Disjuntor fechado: status = 1;
	- Disjuntor aberto:  $status = 0$ .

## Configuração de Subestações (1)

#### Armazenamento dos dados de SE:

- Usualmente sob a forma de lista encadeada;
- **Exemplo:**

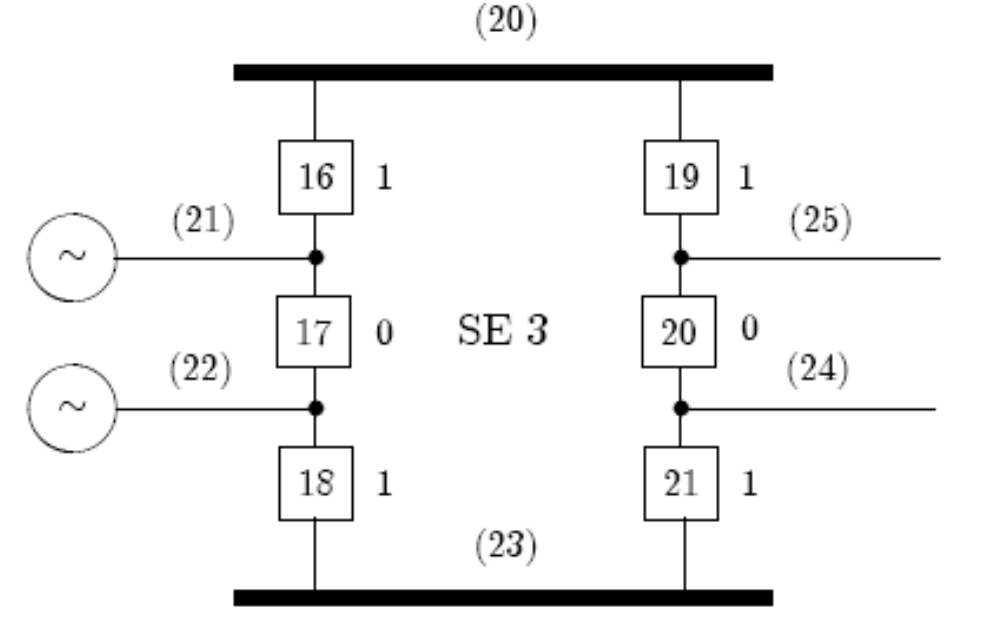

### Configuração de Subestações (2)

 Componentes da lista encadeada: (prim, disj, prox); > Para configuração da SE anterior: Atualizado em

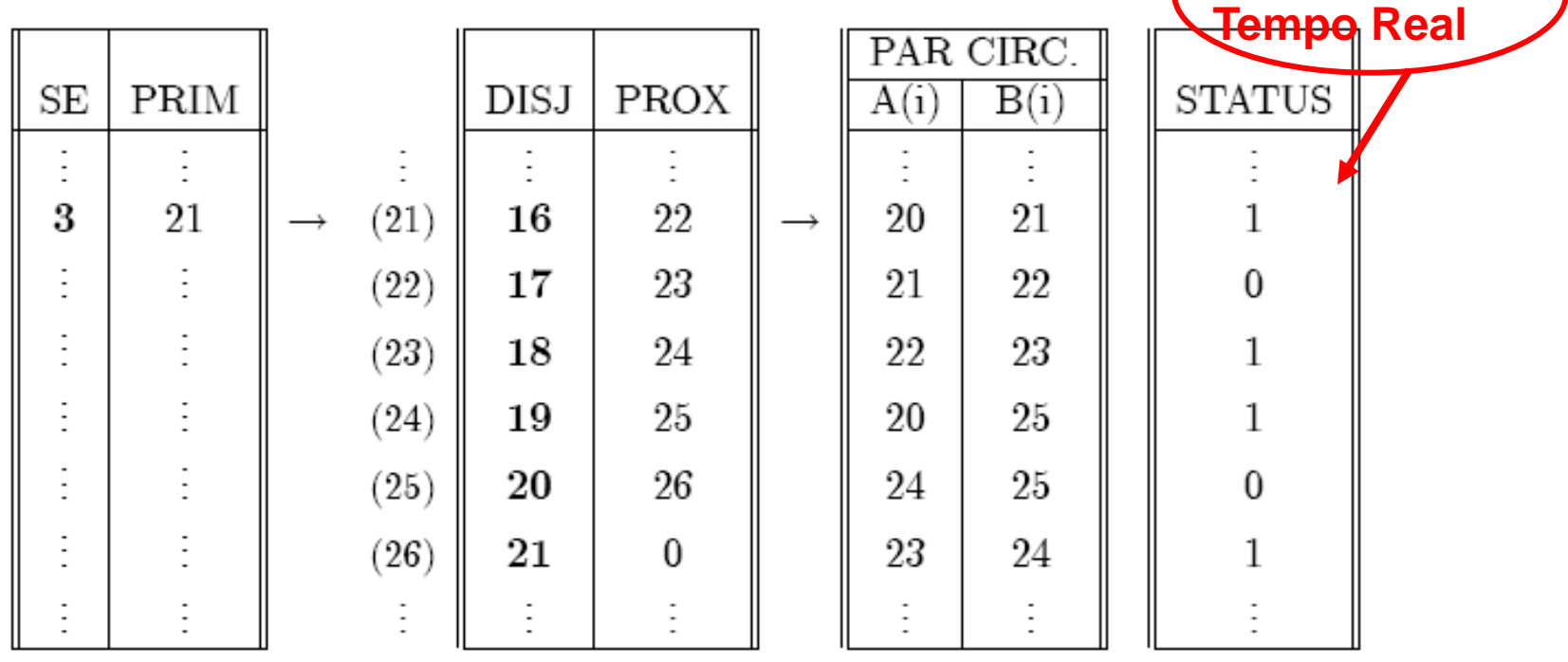

## Configuração de Subestações - Algoritmo

- 1. Atribuir a cada circuito k um indicador  $F(k)$ , formando um vetor auxiliar de indicadores (inicializar  $F_o(k) = k$ );
- 2. Percorrer lista de disjuntores e verificar status. Para o disjuntor  $d$  conectando circuitos  $i \in j$ :
	- Se status = 1, atualizar  $F(i)$  e  $F(j)$  fazendo o maior dentre os dois indicadores iguais ao menor;
	- Se status =  $0$ , passar ao próximo disjuntor da lista.
- 3. Ao concluir a lista de disjuntores: houve atualização de indicadores nesta etapa? Se houve, retornar ao passo 2;
- 4. Identificar circuitos cujos indicadores  $\overline{F}$  são iguais. Estes estão conectados a um mesmo nó da SE, e

**Número de nós da SE = número de valores distintos em** *F.*

### Exemplo de Aplicação do Algoritmo

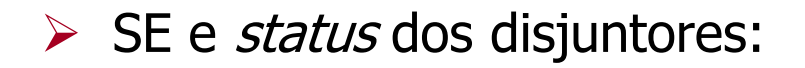

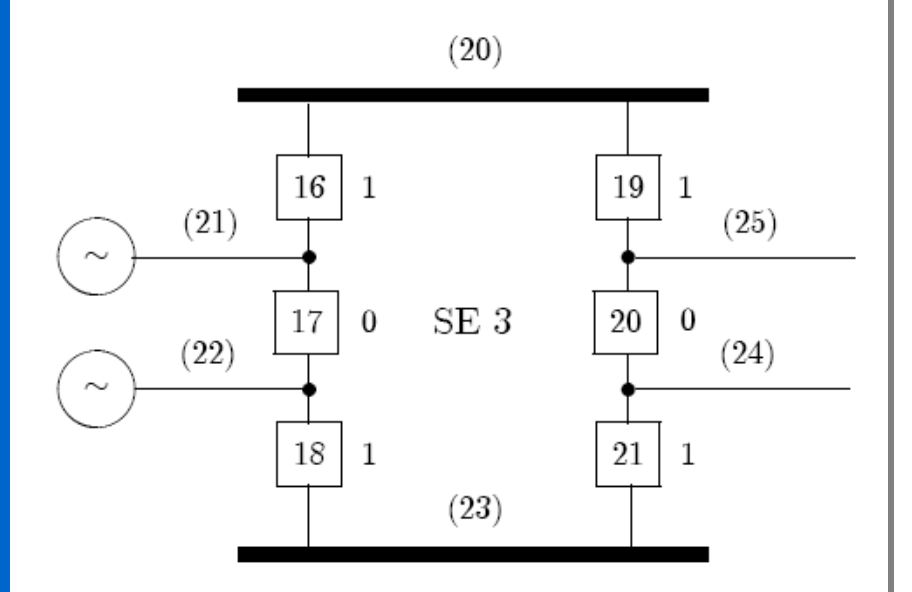

 $\triangleright$  SE e *status* dos disjuntores:  $\vert \triangleright$  Etapas da aplicação do algoritmo:

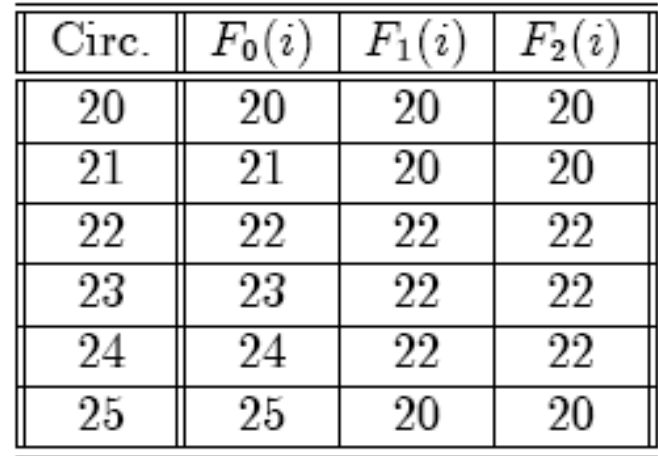

 $\triangleright$  Topologia resultante para SE:

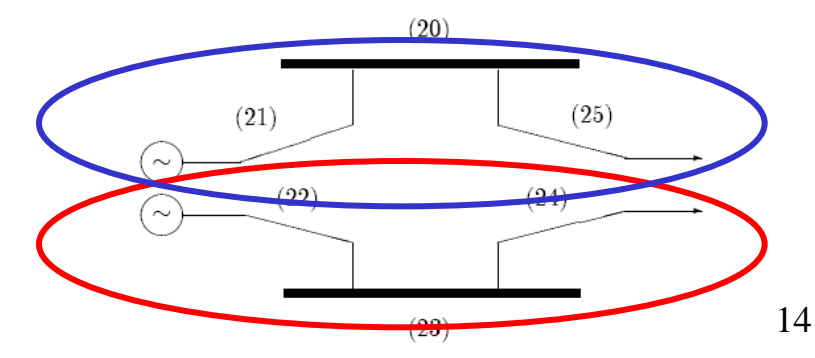

# Configuração da Rede

- Etapa subseqüente à configuração de (todas) as SEs;
- Objetivo: determinar o modelo barra-ramo para a rede;
- $\triangleright$  Processa ramos (LTs e trafos) procurando interconectar os nós elétricos das SEs previamente determinados;
- Utiliza o mesmo algoritmo anterior, no qual:
	- disjuntores são substituídos por ramos (vistos como disjuntores fechados);
	- Circuitos são substituídos pelos nós elétricos das SEs.

### Exemplo de Configuração de Rede (1)

#### Resultado da etapa de configuração de SEs:

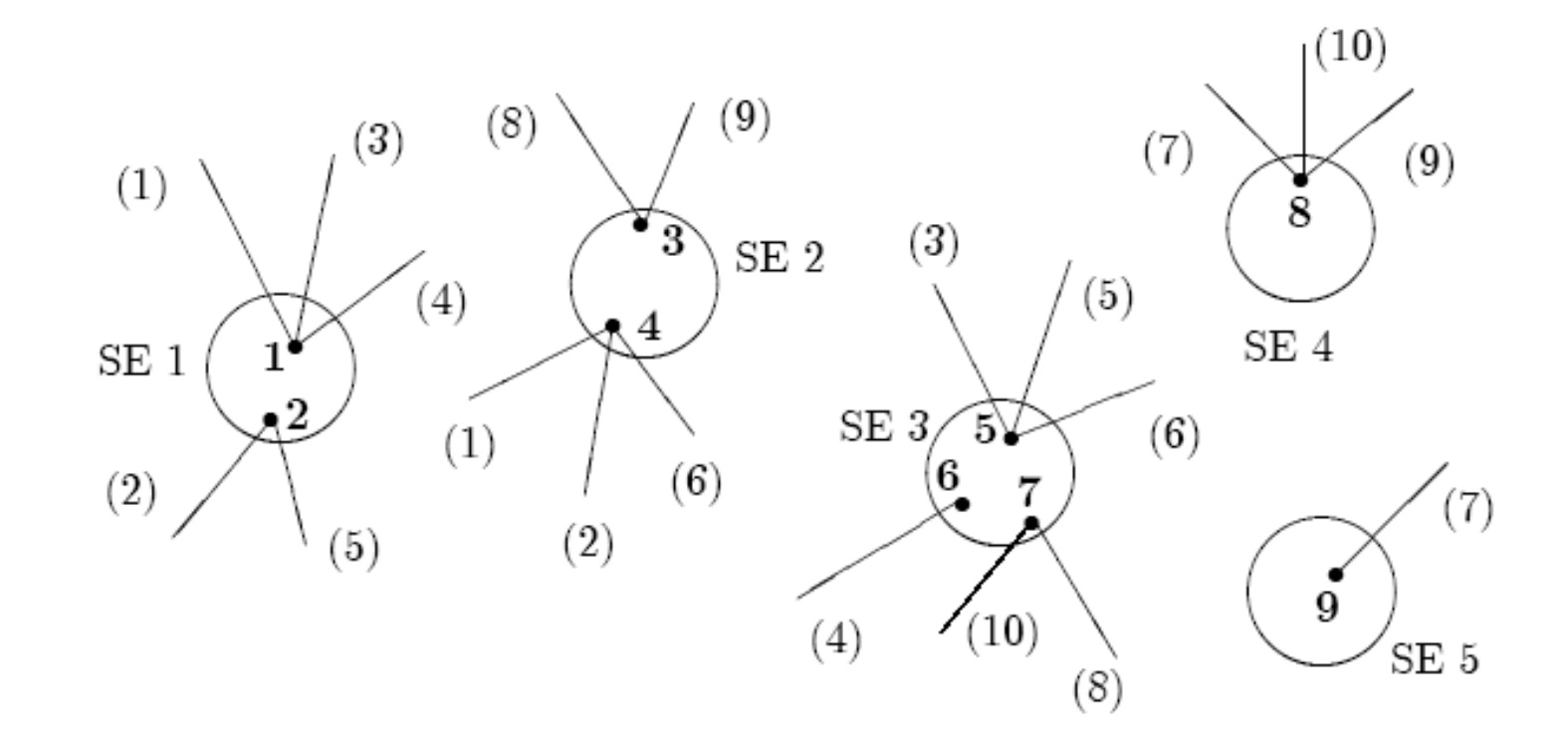

## Exemplo de Configuração de Rede (2)

Resultados tabulados da etapa de configuração de SEs:

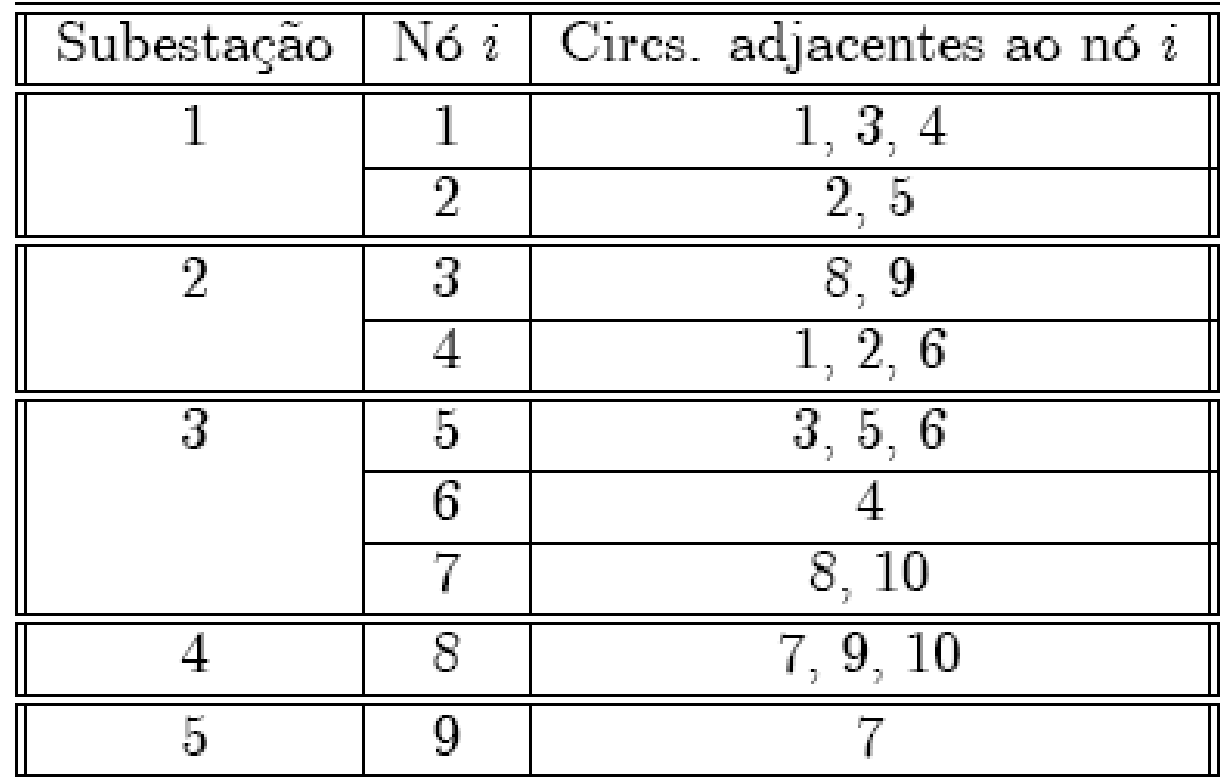

## Exemplo de Configuração de Rede (3)

#### ≻ Lista de ramos da rede: | → Etapas de aplicação do

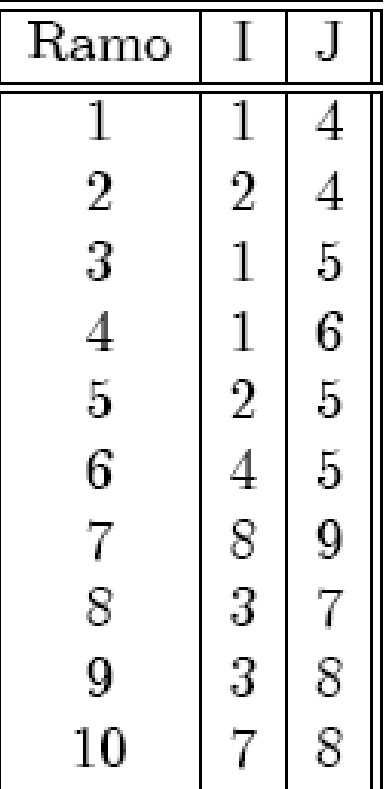

algoritmo:

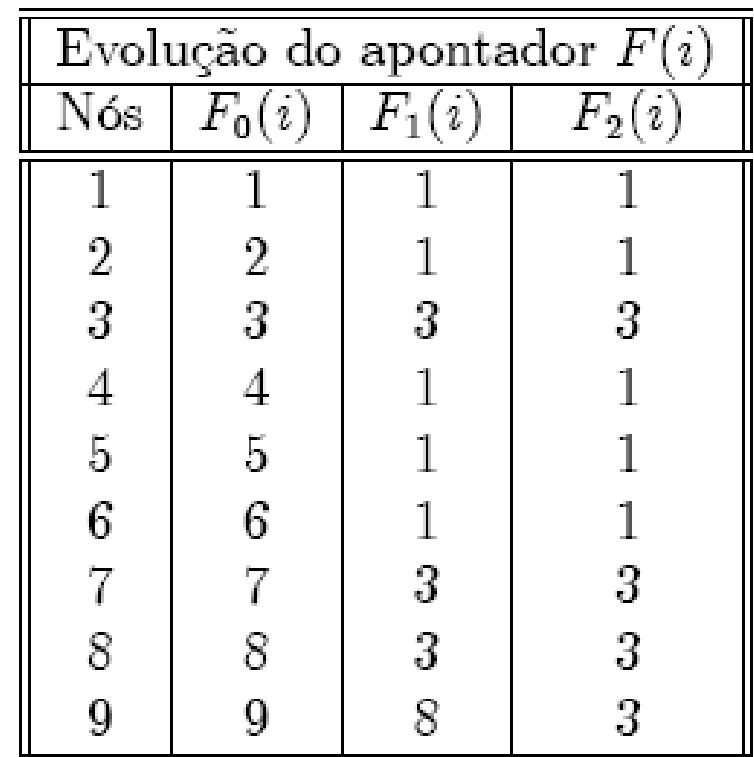

### Exemplo de Configuração de Rede (4)

Modelo barra-ramo após configuração da rede:

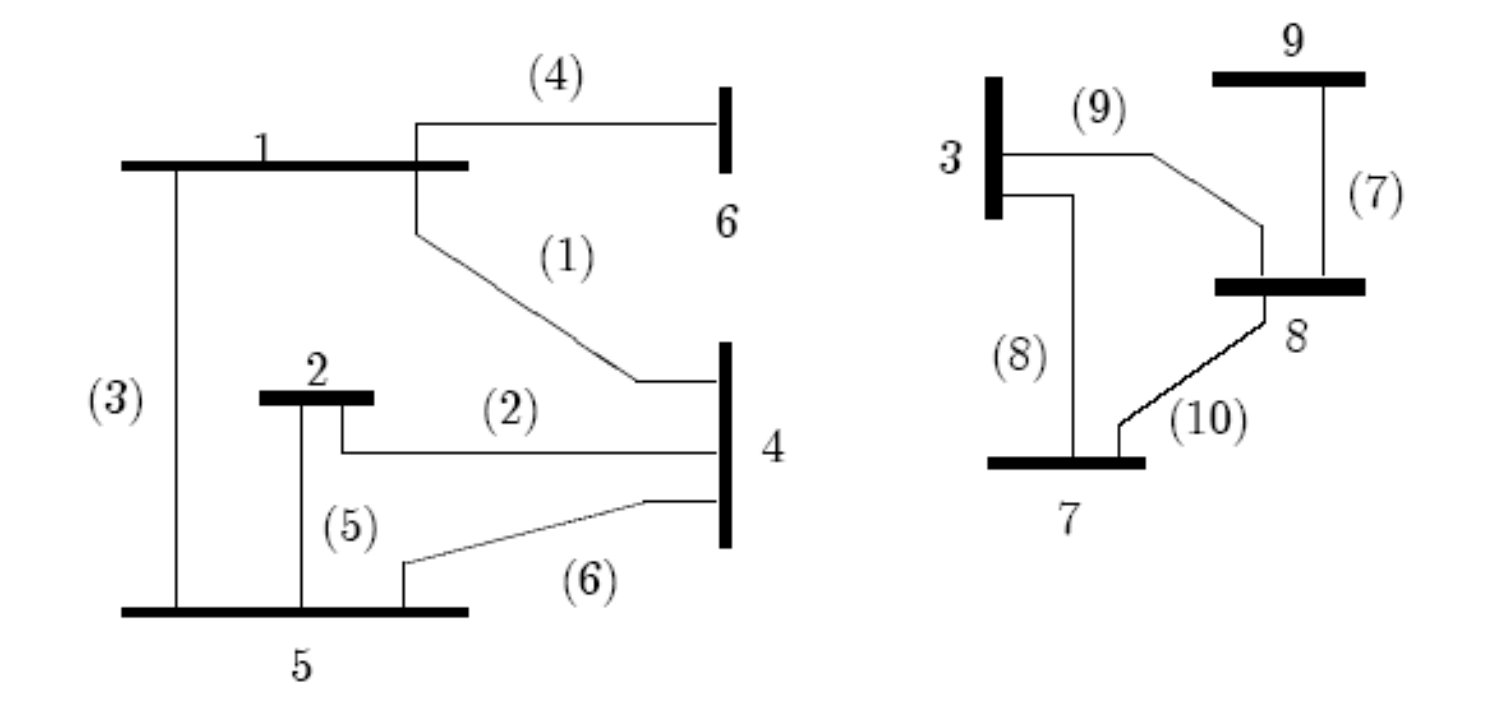